## **5. AIUTO ALLA RISOLUZIONE DEI PROBLEMI**

Elencate qui sotto troverete una lista delle anomalie in cui potreste imbattervi con il sistema WIN-Tech, completata con la rispettiva possibile causa e con le verifiche da effettuare prima di contattare il Servizio Post-Vendita Mavic.

⊕

## **ATTENZIONE : è OBBLIGATORIO effettuare l'operazione d'inizializzazione digitale quando :**

- **installate un sistema WIN-Tech su una bicicletta per la prima volta**
- **aprite un alloggiamento delle pile, sia che cambiate o meno la batteria ;**
- **aggiungete o cambiate un sensore (di velocità o di cadenza).**
- **Qualsiasi manomissione della batteria comporta la perdita delle informazioni archiviate (rimessa a zero del totalizzatore di percorsi, dell'ora, della circonferenza della ruota..). Provvedete quindi ad annotare preventivamente queste informazioni.**

 **Le batterie hanno tendenza a perdere una parte della loro capacità con il freddo. Un cattivo funzionamento può verificarsi durante un uscita mattutina per poi ritornare a funzionare correttamente quando la temperatura tende a rialzarsi.**

#### **1. L'informazione della velocità o della cadenza non vengono più visualizzate sul display del computer.**

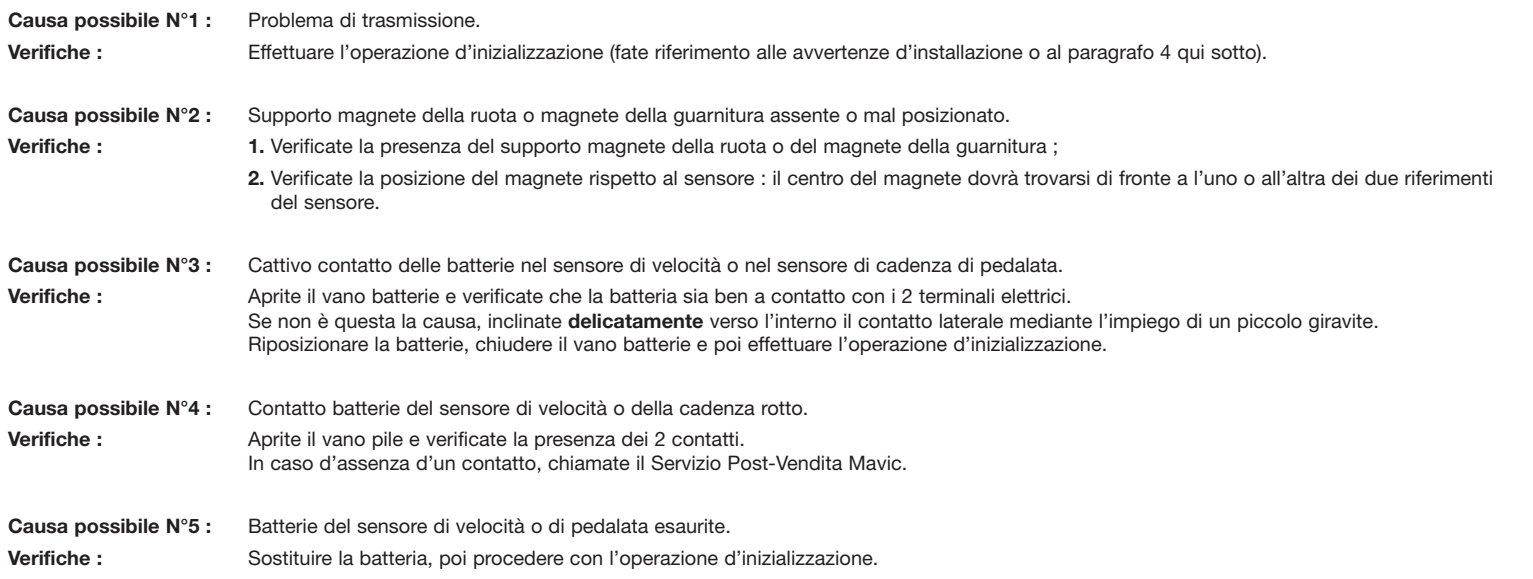

### **2. Nessuna visualizzazione sul display del computer.**

⊕

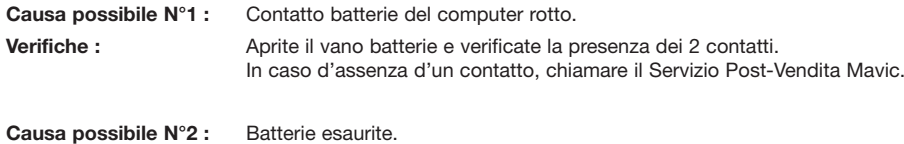

# **Verifiche :** Sostituite la batteria, poi procedere con l'operazione d'inizializzazione.

## **3. Visualizzazione sul display del computer degradata o con debole contrasto**

**Causa possibile :** Batterie esaurite. **Verifiche :** Sostituite la batteria, poi procedere con l'operazione d'inizializzazione.

#### **4. Rimesso a zero intempestiva dell'insieme delle informazioni del computer**

**Causa possibile :** Cattivo contatto batterie nel computer. **Verifiche :** Aprite il vano batterie e verificate che la batteria sia ben in contatto con i 2 contatti elettrici. Se non fosse questa la causa inclinate **delicatamente** verso l'interno il contatto laterale aiutandovi con un piccolo giravite. Sostituite le batterie, chiudete il vano batterie poi effettuate l'operazione d'inizializzazione.

**Ad ogni modo, contattate il Servizio Post-Vendita Mavic se :**

- **dopo aver effettuato i predetti controlli l'anomalia persiste ;**
- **avete riscontrato un'anomalia non compresa nell'elenco qui sopra ;**
- **una delle anomalie elencate qui sopra si ripete in maniera anormale.**

**SISTEMI & ACCESSORI**

**SISTEMI** 

& ACCESSORI

⊕